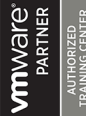

# **VMware Workspace ONE: Skills for Unified Endpoint Management Administrators**

**In this three-day course, you configure and secure unified endpoint activation, registration, and resource integrations. You learn how to integrate industryrecognized enterprise technologies with the VMware Workspace ONE® UEM (Unified Endpoint Management) console. Through a combination of hands-on labs, simulations, and interactive lectures, you also learn how to configure and manage the endpoint lifecycle. The principles of enterprise mobility and unified endpoint are addressed throughout the course. You will leave the training empowered with the foundational skills and knowledge needed to effectively implement Workspace ONE Unified Endpoint Management.**

#### **Kursinhalt**

- Course Overview
- Introduction to Workspace ONE Unified Endpoint Management
- Workspace ONE UEM Console
- Workspace ONE UEM Architecture
- Mobile Endpoint Enrollment and Management
- Windows 10 Onboarding
- Securing and Configuring Endpoints
- Application Access and Security
- Email Configurations
- Content and Resources Implementation
- Workspace ONE Intelligence and UEM Reporting

 **E-Book** Jeder Teilnehmer erhält englischsprachige Unterlagen von VMware als E-Book.

#### **Zielgruppe**

Workspace ONE UEM administrators, mobility management professionals, helpdesk administrators for Workspace ONE UEM, solutions architects, solutions engineers, sales engineers, and consultants

#### **Voraussetzungen**

This course has no prerequisites.

#### **Dieser Kurs im Web**

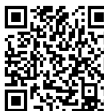

日本線 - Alle tagesaktuellen Informationen und Möglichkeiten zur Bestellung finden Sie unter dem folgenden Link: www.experteach.de/go/**VMWM**

#### **Vormerkung**

Sie können auf unserer Website einen Platz kostenlos und unverbindlich für 7 Tage reservieren. Dies geht auch telefonisch unter 06074 4868-0.

#### **Garantierte Kurstermine**

Für Ihre Planungssicherheit bieten wir stets eine große Auswahl garantierter Kurstermine an.

#### **Ihr Kurs maßgeschneidert**

Diesen Kurs können wir für Ihr Projekt exakt an Ihre Anforderungen anpassen.

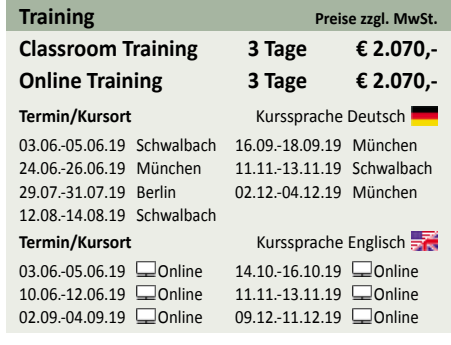

Stand 19.05.2019

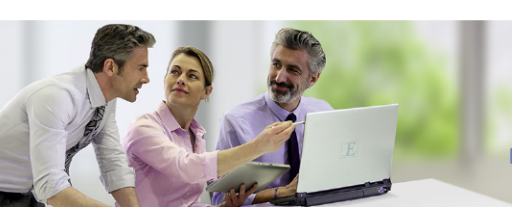

**Digital Learning** 

Virtuelle Trainingsumgebungen Live Online und Hybrid Trainings **Managed Training Services** Digitale Kursunterlagen

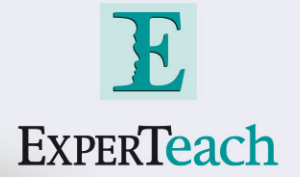

# Inhaltsverzeichnis

## **VMware Workspace ONE: Skills for Unified Endpoint Management Administrators**

#### **1 Course Overview**

### **2 Introduction to Workspace ONE Unified Endpoint Management**

• Outline the basic principles and capabilities of Unified Endpoint Management with the Workspace ONE

Platform.

• Summarize basic implementation of Workspace ONE UEM

• Investigate Modern Windows Management with Workspace ONE UEM

#### **3 Workspace ONE UEM Console**

• Outline features of the Workspace ONE UEM Console

• Navigate the Workspace ONE UEM Console

#### **4 Workspace ONE UEM Architecture**

• List the common Workspace ONE UEM Integration Components

- Outline the core components of Workspace ONE UEM
- Outline the benefits of implementing Directory Services Integration
- Summarize the benefits of implementing Certificate Authority Integration
- Describe the benefits of implementing Email SMTP Integration
- Describe the benefits of deploying Secure Email Gateway
- Explain the purposes of deploying Unified Access Gateway
- Describe the benefits of deploying VMware Tunnel™
- Summarize the functions of Content Gateway

#### **5 Mobile Endpoint Enrollment and Management**

- Outline UEM options
- Configure Workspace ONE UEM for Endpoint Management
- Enroll Mobile endpoints
- Describe the functions and benefits of the Apple Device Enrollment Program
- Outline the steps to enroll an Android Endpoint into Workspace ONE UEM with the out-of-box enrollment flow

#### **6 Windows 10 Onboarding**

- Outline basic principles of Windows 10 Endpoint Onboarding
- Onboard Windows 10 desktop with basic IT-driven and user-driven enrollment methods
- Outline the steps of configuring Cloud Windows 10 Auto Discover Service
- Summarize the steps of configuring Azure AD integration
- Use Office 365 applications for Windows 10 desktop **10 Content and Resources Implementation** enrollment
- Explain Windows 10 Desktop out-of-box enrollment

#### **7 Securing and Configuring Endpoints**

- Summarize the comprehensive endpoint and console security features provided by Workspace ONE Content application UEM
- Console
- Assess uses of administrative roles

• Examine the proper use of profiles and resources for endpoint management

- Explain Windows 10 policy management
- Outline product provisioning
- Configure compliance policies
- Manage endpoints with Workspace ONE UEM
- Use the Self-Service Portal to manage an endpoint

#### **8 Application Access and Security**

- Describe the functions and benefits of using
- application management capabilities in Workspace ONE UEM

• Summarize application management capabilities of Workspace ONE UEM

- Plan a public application management strategy
- Design an application security strategy
- Examine the Windows 10 Business Store Portals role
- in your application management strategy
- Deploy Win32 applications
- Summarize the benefits of using VMware Workspace ONE® SDK

#### **9 Email Configurations**

- Describe the benefits of managing email with
- Workspace ONE UEM
- Deploy managed email settings
- Evaluate email integration models
- Support the implementation of VMware AirWatch® Secure Email Gateway™
- Integrate PowerShell
- Support Google Sync integration
- Evaluate email compliance policy strategies
- Describe the features and functionality of the Email Notification Service

- Describe the benefits of performing Content
- Management with Workspace ONE UEM
- Summarize the functions and benefits of Workspace ONE Content application
- Evaluate the benefits of the Workspace ONE
- Access content and repositories from the Workspace ONE Content application
- Support end user use of the personal content feature
- Implement a content management strategy that allows for access on endpoints
- Access internal repositories with the Content Gateway

#### **11 Workspace ONE Intelligence and UEM Reporting**

- Summarize the features and functionality of Workspace ONE Intelligence
- Evaluate the impact Workspace ONE Intelligence can have on a UEM strategy
- Execute a report strategy
- Outline the steps of integrating Syslog with Workspace ONE UEM
- Weigh the benefits of a telecom management

## **ExperTeach GmbH**

Waldstraße 94 • 63128 Dietzenbach • Telefon: +49 6074 4868-0 • Fax: +49 6074 4868-109 info@experteach.de • www.experteach.de

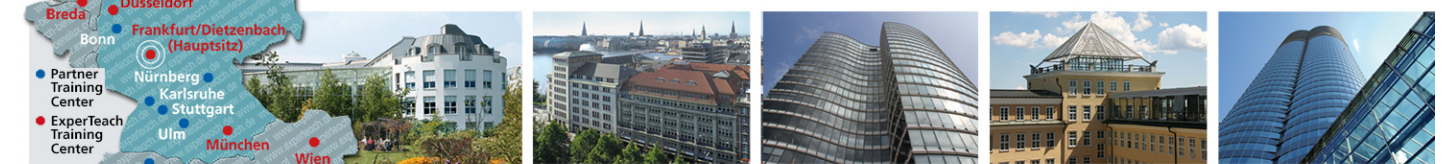

© ExperTeach GmbH, alle Angaben ohne Gewähr, 19.05.2019